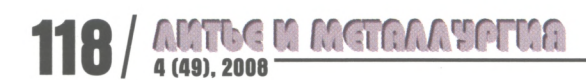

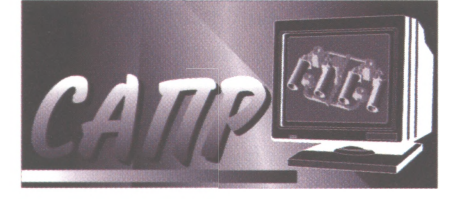

Program system of production planning of all workshops of mainline production at RUP «BMZ» is deve*loped.*

*К П. ПАПКОВ, РУП «БМЗ»*

УДК 669.

# **ПЛАНИРОВАНИЕ МЕСЯЧНОГО ПРОИЗВОДСТВА В СИСТЕМЕ SAP R/3**

# Логистика РУП «БМЗ»

Республиканское унитарное предприятие «Белорусский металлургический завод» - это сложный миникомплекс черной металлургии, который объединяет несколько видов производств, в рамках которых производится большое количество различных видов металлопродукции: литая заготовка, разные виды проката, проволоки, различных конструкций металлокорда.

Из всей логистической цепочки БМЗ для рассмотрения того, как выполняется месячное планирование в автоматизированной системе SAP КУЗ, возьмем взаимодействие между прокатным и электросталеплавильным производствами. Схема взаимодействия приведена на рис. 1.

На рисунке черными стрелками показано движение материалов готовой продукции между цехами электросталеплавильного и прокатного производств, а синими - потребности в заготовке для выполнения месячных планов производства.

## Система SAPR/3 компании SAPAG

Система SAP R/3 (далее - Система) немецкой компании SAP AG - весьма сложный программный комплекс, состоящий из взаимосвязанных функциональных модулей, который позволяет автоматизировать различные стороны деятельности предприятия или компании. Система позволяет не только автоматизировать различные стороны жизнедеятельности предприятия, но и выстроить их функционирование в соответствии с принципами, по которым работает подавляющее большинство компаний в мире. Это ведет к прозрачности движения товарно-материальных ценностей и финансовых потоков на предприятий, но устанавливает достаточно жесткие требования к качеству вводимой в систему информации - она должна быть точной и своевременной. Если такого достигнуть не получится, то эффект от внедрения Системы будет гораздо меньше ожидаемого.

Система обладает большим набором решений типовых бизнес-процессов с большими возможно-

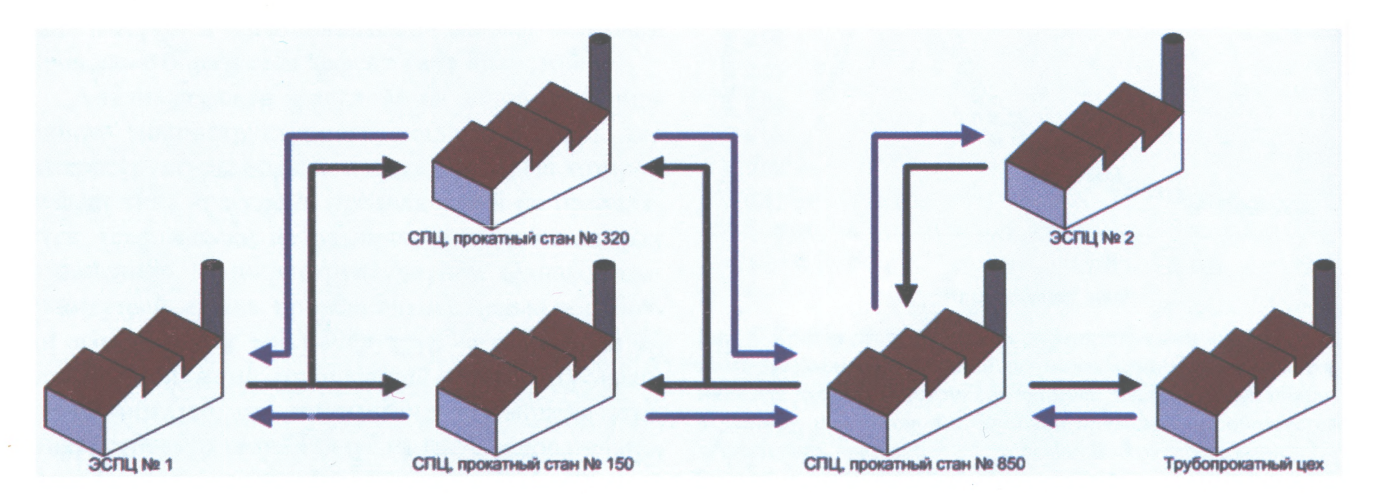

**Рис. 1. Движение материалов между цехами и передача потребностей в заготовке**

**литьс и летеллитете:** 

стями в плане их настройки, чтобы максимально отображать в рамках Системы реальные бизнеспроцессы, которые функционируют на предприятии. В ней заложены большие возможности для получения отчетов из различных областей деятельности предприятия. В рамках Системы предусмотрена среда программирования с языком АВАР/4 для тех случаев, когда стандартные варианты решений по внедрению бизнес-процессов, предлагаемые в рамках Системы, не могут отобразить полностью реальный бизнес-процесс на предприятии или отображают только часть этого бизнес-процесса. Дополнительно предусмотрены механизмы обмена данными с внешними NONSAP системами, которые функционируют на предприятии.

### **Типовое решение по планированию месяца, предлагаемое в рамках системы SAP R/3**

Все планирование производства в рамках Системы на БМЗ основано на заказах планирования или в терминах Системы на «плановых заказах». Для получения плановых заказов по всем переделам существует стандартный механизм планирования, так называемый «прогон предварительного планирования материалов (прогон ППМ)». Данный механизм можно использовать для массового планирования, т.е. для всех материалов, в которых есть необходимость, а можно - для планирования какого-то конкретного материала.

Для планирования материала необходимо, чтобы на него существовала потребность в рамках Системы. В качестве источника потребности могут выступать позиция заказа клиента, заявка на материал, вторичная потребность от плановых заказов вышестоящего передела, резервирования от заказа производства и т.д. В любом случае, каков бы ни был источник потребности, при запуске прогона ППМ выполняется проверка покрытия возникшей потребности путем суммирования остатков на складе и ожидаемых поступлений на склад. Если потребность покрывается, то плановый заказ не создается. Если же нет, то создается плановый заказ на разницу между объемом потребности и полученной суммы из остатков и ожидаемых поступлений. Затем созданный плановый заказ берется как источник потребности в материале для нижестоящего передела и процедура выполняется заново уже для нижестоящего передела. Таким образом, проходя по всей логистической цепочке, получаем на каждом переделе плановые заказы на требуемые объемы. Полученные плановые заказы затем используются как основа для оперативного планирования.

Проиллюстрируем работу прогона ППМ на примере. У нас есть материал M1, который можно отгрузить заказчику, материал М2, который получается из материала M1, расходный коэффициент 1.1 и материал М3, который используется как заготовка для материала М2, расходный коэффициент 1.1. У нас есть заказы от клиента на материал М2 в объеме 10 единиц и на материал Ml в объеме 5 единиц. На складе есть материал Ml в количестве 6 единиц и М3 в количестве 5 единиц. При запуске прогона ППМ по всей логистической цепочке получаем картину, представленную на рис. 2.

Черные прямоугольники - источники потребностей, синие - сами потребности с учетом расходных коэффициентов, зеленые - данные по складам. Черные стрелки - связь получается автомати-

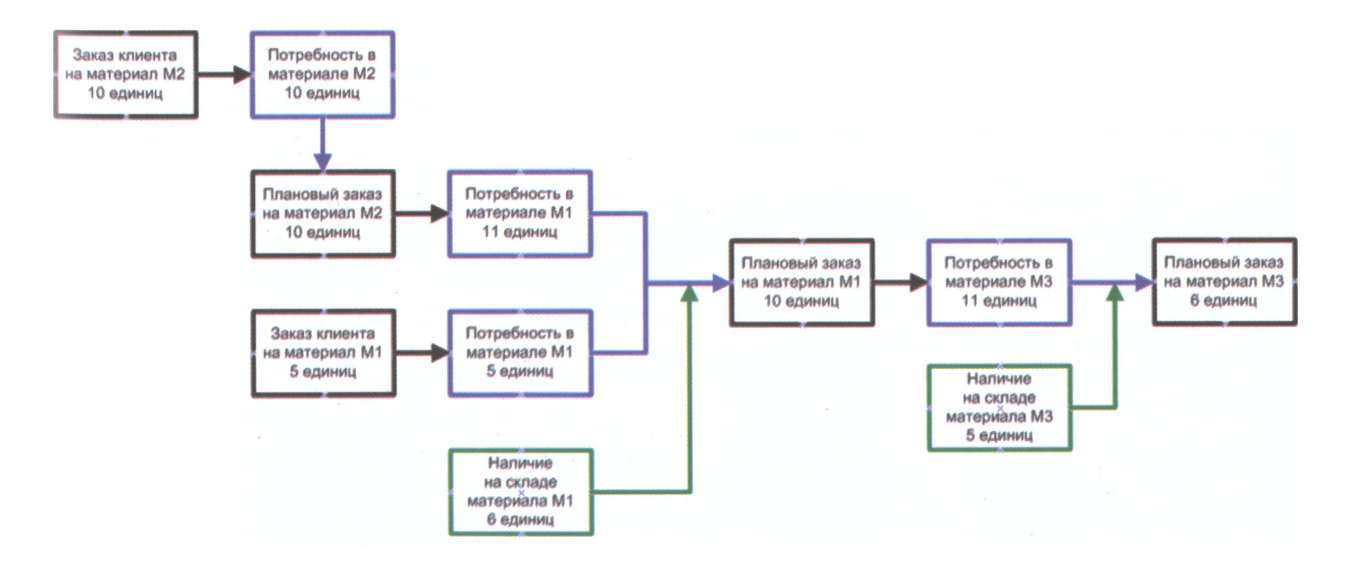

**Рис. 2. Выполнение и результат прогона ППМ при планировании на склад**

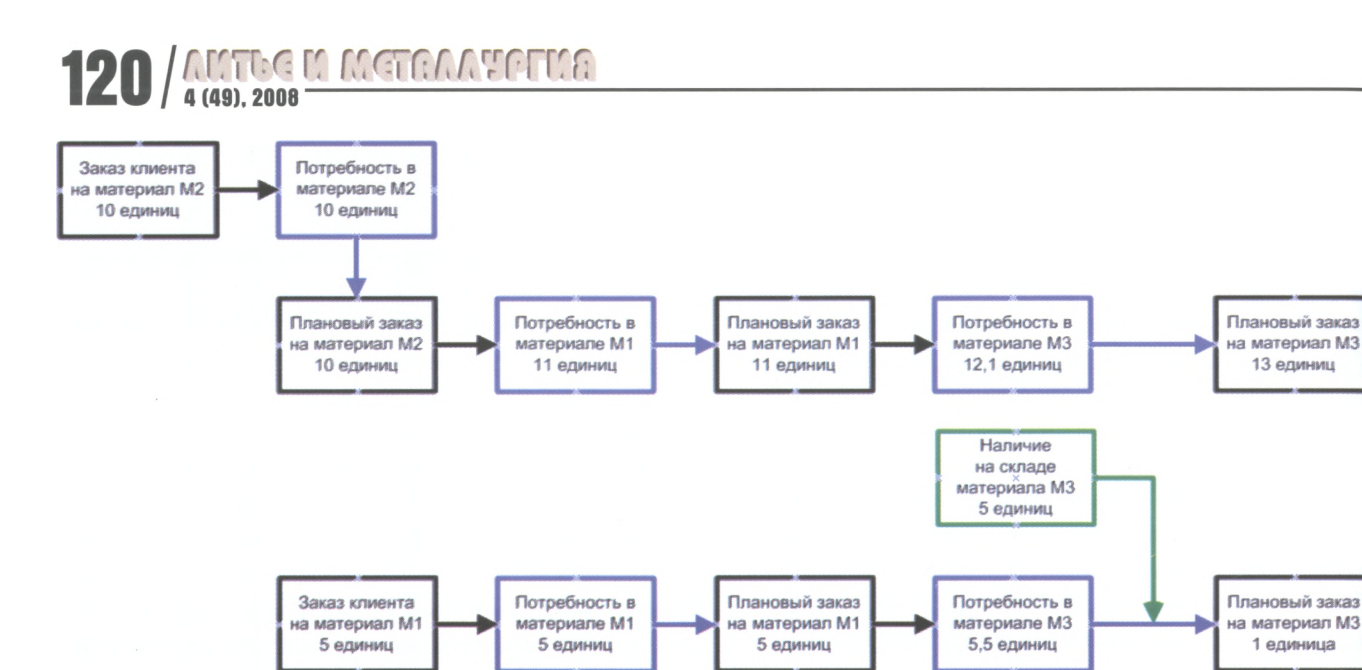

Рис. 3. Выполнение и результат прогона ППМ при планировании на заказ клиента

чески при создании источника потребностей, синие - прогон ППМ, зеленые - учет складских запасов при прогоне ППМ.

В результате прогона ППМ у нас появились три плановых заказа на материалы М1, М2 и М3 с учетом расходных коэффициентов и учтено, что материалы М1 и М3 имеются в наличии на складе.

Приведенный случай характеризует вариант, когда планирование осуществляется на склад, т. е. есть потребность от склада в материале, в процессе производства она закрывается путем прихода нужного материала из производства, а затем полученный материал со склада отправляют клиенту или на дальнейшую обработку в другие цеха. В этом случае целесообразно так настроить работу механизма прогона ППМ, чтобы различные потребности на один и тот же материал были объеденены в один плановый заказ (рис. 2).

Если же есть необходимость каждую логистическую цепочку учитывать отдельно, то, настроив соответствующим образом механизм ППМ, можно добиться, что каждая потребность будет рождать свой плановый заказ с учетом состояния склада (рис. 3).

Если мы теперь примем, что материал М2 является материалом прокатного стана № 150, материал М1 – это материал прокатного стана № 850, а МЗ – материал ЭСПЦ № 2, то получим в итоге фрагмент логистической цепочки БМЗ (см. рис. 1).

Таким образом, используя стандартный механизм системы SAP R/3, можно спланировать планы производства для каждого цеха основного производства и дать информацию о потребностях в материалах для следующего цеха в логистической цепочке. Но у этого механизма есть одна очень важная ахиллесова пята. Как видно из рис. 2 и 3, прогон ППМ учитывает состояние складов и соответственно, если данные по складам некорректны, то некорректными будут и результаты планирования. Кроме того, при прогоне ППМ также учитывается состояние источника потребности закрыт он или еще нет. Если для источника не установлен статус «Закрыто», то при прогоне ППМ разница между плановым количеством на источнике и подтвержденным к нему фактом при прогоне ППМ порождает дополнительную потребность, когда в этом нет необходимости. Отсюда еще одно требование для успешного функционирования механизма ППМ - своевременное слежение за состоянием источников потребностей (заказов клиента, заказов производства) для их закрытия, чтобы не возникали неактуальные потребности при планировании через использование механизма ППМ.

## Решение по планированию месяца, предложенное разработчиками РУП «БМЗ» в рамках системы SAP R/3

Решения, предлагаемые как стандартные в рамках Системы, являются достаточно мощными и эффективными для того, чтобы выполнять процесс планирования с заданной точностью, т. е. получить сортамент производимой продукции и объемы по каждой позиции сортамента с учетом загрузки мощностей предприятия и состояния складов. Но, как уже отмечалось, эти решения требуют точного ведения данных в рамках самой Системы. На текущий момент есть вопросы, которые препятствуют ведению складов с той точностью, какая необходима для использования стандартного механизма планирования в рамках системы SAP R/3. В связи с тем что материал - литая заготовка передается в прокатный цех в горячем виде (для снижения затрат на подогрев), объем партии произведенной готовой продукции в электросталеплавильных цехах задается по теоретическому весу (т.е. рассчитывается на основе замеров геометрических размеров заготовки и удельного веса металла). Точное состояние складов получается в результате инвентаризации (в конце месяца).

В соответствии с приведенным выше стандартный механизм планирования в рамках Системы использовать нецелесообразно, поэтому перед программистами БМЗ была поставлена следующая задача.

1. Разработать комплекс программ в рамках Системы, которая позволяет выполнить планирование основного производства по всей логистической цепочке (в нашем примере от прокатных станов № 150 и 320, трубопрокатного цеха до электросталеплавильных цехов).

2. Разрабатываемый комплекс программ не должен учитывать текущее состояние складов, не проверять загрузку мощностей. Все эти операции выполняются вне пределов системы SAP R/3 пользователем.

3. Для конкретного цеха основного производства при планировании в рамках разработанного комплекса программ должно быть сквозное прохождение плановых данных начиная от отгрузки по регионам (экспорт, Республика Беларусь, Российская Федерация, страны СНГ) и заканчивая расчетом планируемой выручки от продажи товарной продукции на основе плана производства и отгрузки.

4. При планировании цеха данные о потребностях в заготовке от вышестоящих в логистической цепочке цехов основного производства должны быть учтены.

5. Обеспечить вариативность планирования, т.е. предусмотреть возможность создания нескольких вариантов планов (как отгрузки, так и производства), с дальнейшим выбором варианта, который будет использоваться как основной.

6. Создание на основе сформированных планов производства и отгрузки для всех цехов основного производства плановых заказов в рамках системы SAP R/3 для их дальнейшего использования при оперативном планировании.

7. На основе сформированного и утвержденного плана производства рассчитать и сформировать следующие отчеты:

• заявка на сырье и материалы;

• заявки на вспомогательные производственные средства;

- потребности в электроэнергии;
- потребности в ресурсах и средах;

• сводной ведомости планируемой выручки от продаж товарной продукции.

Поставленная задача была успешно выполнена после создания комплекса программ.

## Описание процесса плапирования с использованием разработанного комплекса программ

Процесс планирования для цеха основного производства в созданном комплексе состоит из следующих последовательных этапов:

1. Планирование отгрузки:

• планирование отгрузки на экспорт;

• планирование отгрузки на РБ, РФ и страны CHT.

2. Планирование производства и уточнение данных отгрузки.

3. Планирование товарной продукции:

3.1. Расценка товарной продукции.

3.2. Расчет планируемой выручки от продаж товарной продукции.

На БМЗ каждым из перечисленных этапов занимаются соответствующие подразделения.

• Этап 1 выполняют специалисты сбыта, ответственные за планирование отгрузки на экспорт (УСП ДЗ) и на РБ, РФ и страны СНГ (УСП СНГ). Причем обе работы выполняются параллельно.

• Этап 2 выполняют специалисты, ответственные за планирование производства (ПрУ).

• Этап 3.1 выполняют специалисты, ответственные за расценку товарной продукции (отдел цен).

• Этап 3.2 выполняют специалисты, ответственные за подготовку данных по планируемой выручке (УПЭА).

Общая схема потока данных между программами комплекса показана на рис. 4.

Рассмотрим каждый из этих этапов более подробно.

# Планирование отгрузки

Планирование отгрузки состоит из двух параллельных процессов - планирование отгрузки на экспорт и планирование отгрузки на РБ, РФ и СНГ. Каждый из этих процессов выполняется работниками соответствующих подразделений сбыта. Для каждого из этих процессов была разработана отдельная программа, так как есть отличия в планировании отгрузки на экспорт от планирования отгрузки на РБ, РФ и страны СНГ.

Планирование отгрузки на экспорт - это планирование на клиента, т. е. при планировании указывается клиент, которому будет отгружена про-

# AMTUG M MCTEAA VETMA / 121

### VILLE I WELLVLALLE 4 (49) 2008

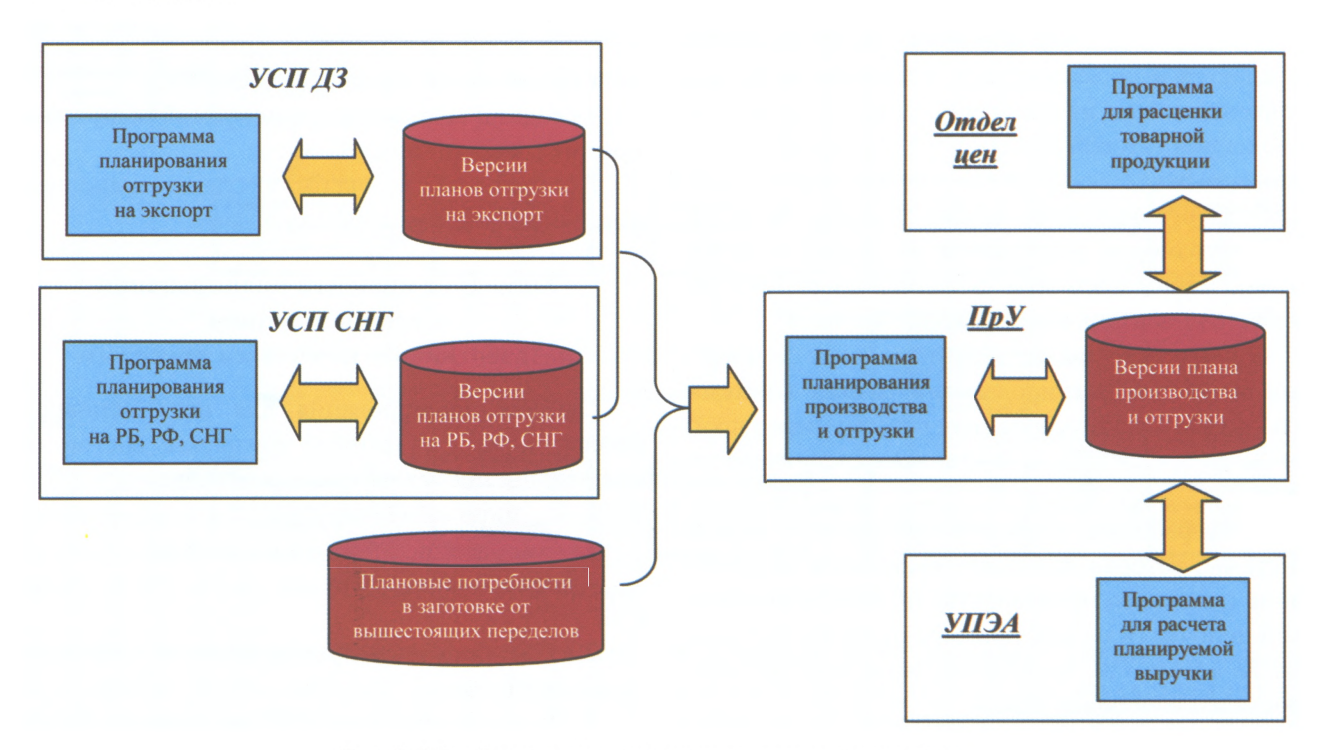

Рис. 4. Общий поток данных между программами комплекса

дукция, юридический номер контракта с этим клиентом, сортамент отгружаемой продукции по данному контракту. Для каждого материала сортамента указываются его объем, цена и валюта цены (если она известна к этому моменту) и условия поставки продукции клиенту (самовывоз, доставка до границы и т. д.). Предусмотрено, что специалист сбыта может вводить данные по контракту, который еще находится в проработке, т. е. юридического номера у этого контракта нет, или же воспользоваться для планирования данными тех контрактов, которые уже существуют в рамках системы SAP R/3.

Планирование отгрузки на РБ, РФ и страны СНГ - это планирование на регион, т. е. при планировании указываются регион (РБ, РФ, страны СНГ), клиентам которого предполагается отгрузить продукцию, в рамках региона - сортамент отгружаемой продукции. Для каждого материала сортамента указываются его объем, цена и валюта цены (если она известна к этому моменту). Как показала практика, сортамент отгружаемой продукции по каждому региону при планировании величина во многом постоянная, что дает возможность использовать планы предыдущих месяцев как образцы для планирования отгрузки, что экономит время работы пользователя.

Потоки данных для программ планирования отгрузки показаны на рис. 5 (планирование на экспорт) и на рис. 6 (планирование на РБ, РФ, страны  $CH\Gamma$ ).

Итогом работы с программами планирования отгрузки является наличие в соответствующих базах данных версии плана отгрузки, для которой

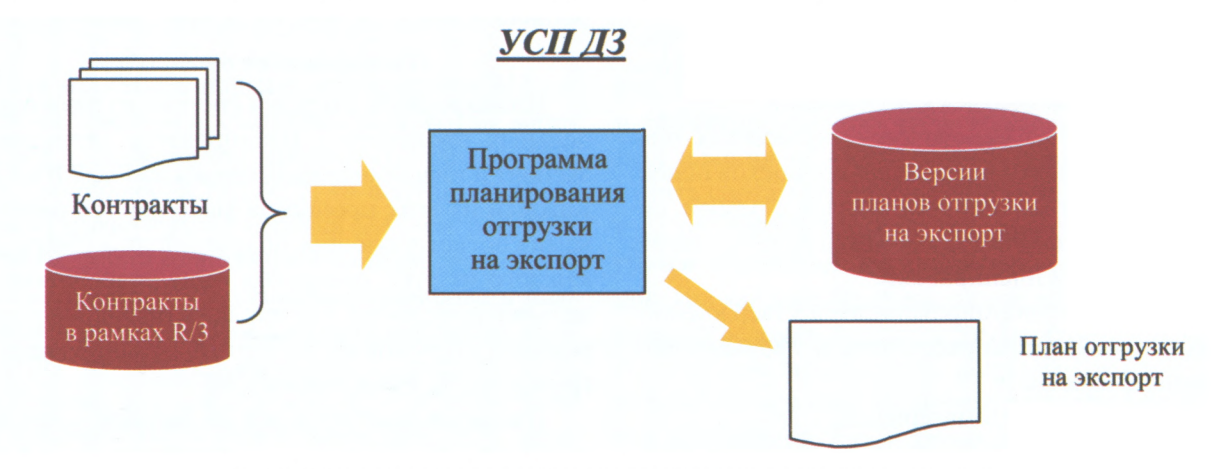

Рис. 5. Поток данных для программы планирования отгрузки на экспорт

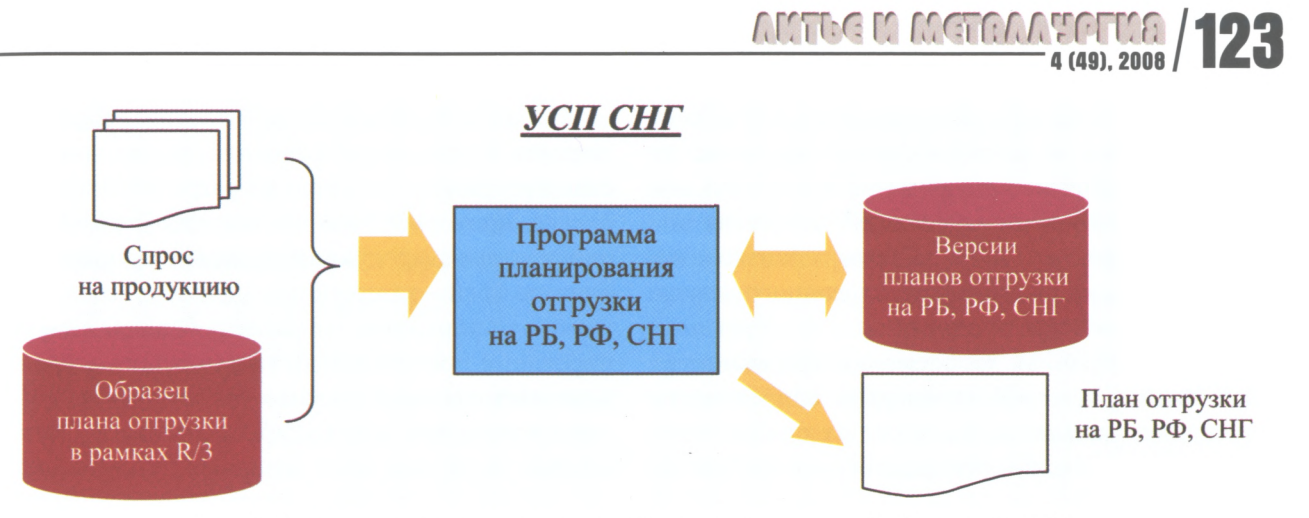

Рис. 6. Поток данных для программы планирования отгрузки на РБ, РФ, страны СНГ

установлен статус «Утверждено». Данные версии с таким статусом печатаются в виде отчета установленного формата, подписываются руководителем соответствующего подразделения сбыта и утверждаются тор-менеджером предприятия, который курирует сбыт.

Для некоторых цехов планирование отгрузки может не включать один из двух описанных процессов. В частности, для ЭСПЦ № 1 и 2 планирование отгрузки на РБ, РФ и страны СНГ не выполняется, так как продукция этих цехов отгружается только на экспорт.

### Планирование производства

После того, как выполнен этап планирования отгрузки, начинается этап планирования производства. Для его запуска необходимо наличие утвержденных версий планов отгрузки от сбыта и наличие данных о потребностях в заготовке для дальнейшей обработки от других цехов основного производства (т.е. к этому моменту должно быть выполнено планирование производства всех цехов, которые используют заготовку данного цеха и для этих цехов созданы плановые заказы). Последний параметр не является обязательным, так как не все цеха производят заготовку для дальнейших переделов. Например, из рис. 1 видно, что прокатный стан № 320 и трубопрокатный цех производят только товарную продукцию. Следовательно, данные по потребностям в заготовке как входной параметр для планирования для этих цехов отсутствуют как таковые.

Поток данных для программы планирования производства показан на рис. 7.

Алгоритм планирования выглядит следующим образом: работник ПрУ, запустив программу планирования, выбирает цех, для которого будет создавать план производства и отгрузки. Затем он выбирает версии планов отгрузки, которым присвоен статус «Утверждено». После этого программа на

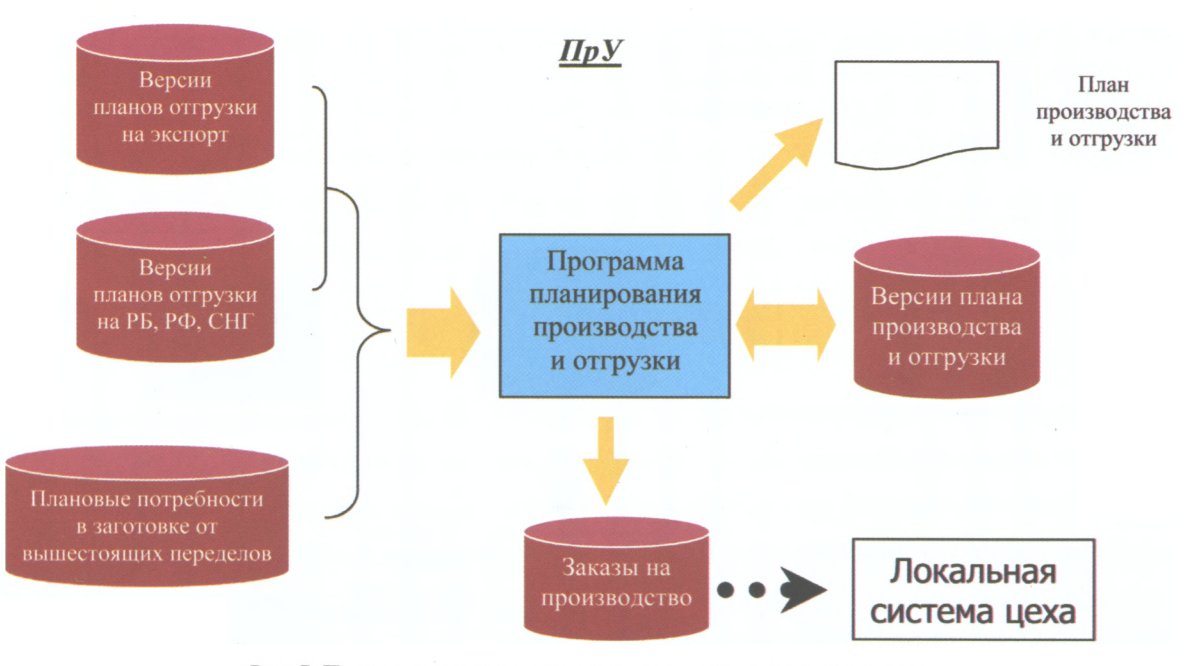

Рис. 7. Поток данных для программы планирования производства

ALCTOGIO METAMMENTOS

основе выбранных версий планов отгрузки и имеющихся данных о потребностях в заготовке от других цехов формирует сортамент продукции, которую необходимо произвести для покрытия потребностей, рассчитывает объемы производства по каждому материалу сформированного сортамента и группирует сортамент по профильразмерам. Собранная информация показывается пользователю, который проверяет корректность полученных данных, редактирует их для соответствия тем данным, которые рассчитаны вне системы SAP R/3 и сохраняет их в соответствующей базе данных системы SAP R/3.

Итогом работы с программами планирования производства является наличие для цеха планирования в рамках системы SAP R/3 перечня плановых заказов, созданных на основе выбранной версии плана производства, а версия, данные которой были использованы для создания плановых заказов, имеет статус «Утверждено». Данные по созданным заказам в дальнейшем передаются в локальные системы цехов и используются при оперативном планировании. Данные версии со статусом «Утверждено» печатаются в виде отчета установленного формата, подписываются тор-менеджером предприятия, который курирует производство.

### Планирование товарной продукции

После того, как в системе SAP R/3 получен план производства и отгрузки, необходимо выполнить расценку товарной продукции, заложенной в плане производства и отгрузки, и рассчитать, какой объем выручки будет получен в результате реализации продукции заказчикам.

После того, как план производства был сформирован и утвержден, работник отдела цен, запустив программу расценки из разработанного комплекса, проверяет наличие цен для каждой позиции товарной продукции из плана производства. Если по каким-то причинам цена не указана (контракт на проработке, позиция добавлена при планировании производства), то работник отдела цен указывает для такой позиции продажную цену и валюту измерения цены. Работа считается выполненной, если для всех товарных позиций плана производства и отгрузки указана продажная цена. Работник отдела цен сохраняет введенную информацию и присваивает версии плана статус «Утвержлено OLI».

После того, как версия плана производства и отгрузки получила статус «Утверждено ОЦ», работник УПЭА через программу расчета выручки из разработанного комплекса дополняет план производства и отгрузки позициями, которые планируется отгрузить заказчикам со складов представительства БМЗ в г. Минске, и указывает цену для каждой из доведенных позиций и валюту, в которой измеряется эта цена. Затем, задав курсы для всех валют, которые встречаются в позициях товарной продукции, по отношению к национальной валюте, запускает механизм перерасчета цен на все позиции товарной продукции в национальную валюту. Полученные данные сохраняются в базе данных. На основе рассчитанных данных программа расчета может сформировать отчеты установленного образца, которые содержат данные по объемам планируемой выручки от продажи продукции клиентам.

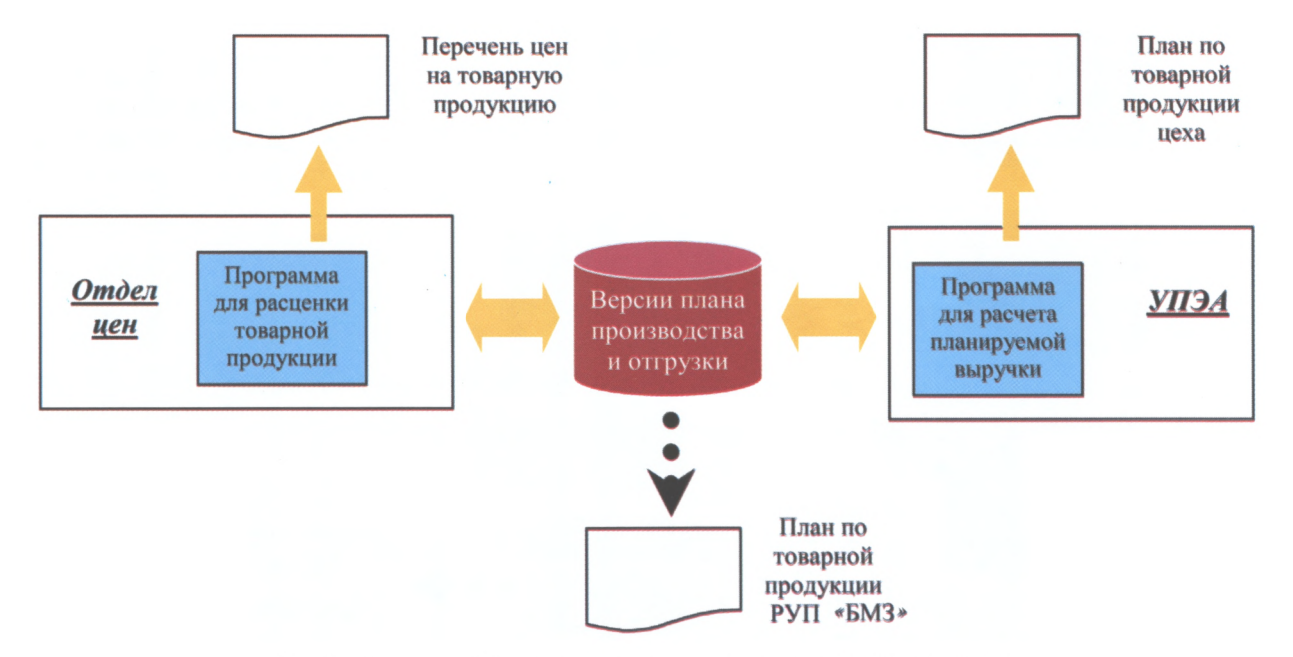

Рис. 8. Поток данных для программ планирования товарной продукции

ются доходные статьи, не относящиеся к металлопродукции. Этот сводный отчет предоставляется на подпись генеральному директору БМЗ и передается в виде справочной информации в бухгалтерию для формирования бюджета.

Поток данных для программы расценки товарной продукции и программы производства приведены на рис. 8.

#### Выводы

Разработанный комплекс программ планирования успешно внедрен и активно используется для месячного планирования производства всех цехов основного производства БМЗ. На его основе и во взаимодействии с ним в дальнейшем были разработаны комплексы программ планирования производства:

• долгосрочное (годовое);

• оперативное (на сутки для производства стали; на период для кампании проката).

Интерфейс программ комплекса был максимально адаптирован под область работы пользователей, что помогло достаточно быстро провести обучение работе с программами комплекса. Кроме того, при внедрении удалось снять большинство организационных вопросов, которые ранее вызывали массу противоречий между различными подразделениями БМЗ, участвующими в процессе планирования. По мере работы пользователей с программами комплекса были внесены небольшие изменения. Это свидетельствует о том, что архитектура комплекса, взаимодействие между его различными частями были хорошо продуманы и максимально приближены к реальному бизнес-процессу планирования производства на БМЗ.

Итогом внедрения комплекса стало то, что месячное планирование производства и отгрузки для всех цехов основного производства выполняется исключительно в системе SAP R/3 с помощью программ комплекса, а данные планирования используются различными подразделениями БМЗ по назначению.

### Литература

1. Гаврилов Д. А. Управление производством на базе стандарта MRP II. 2-е изд., Санкт-Петербург: ООО «Питер Пресс», 2008.

2. Описание функциональных возможностей системы SAP R/3.

3. Руководство пользователя по работе с системой SAP R/3.

4. Информационный портал компании SAP AG в странах CHT (www.sap.ru).